# **/domain/<DOMAIN>/calendar/timetable**

- [add-interval](#page-0-0)
- [declare](#page-0-1)

.

**:**

**:**

**:**

**:**

**:**

**:**

- [remove](#page-0-2)
- [remove-interval](#page-1-0)
- [show](#page-1-1)

**/domain/<DOMAIN>/calendar/timetable/** .

<DOMAIN> - の

# <span id="page-0-0"></span>add-interval

```
 .
 :
```
/domain/<DOMAIN>/calendar/timetable/add-interval

add-interval <NAME> <DAY\_TYPE>|<DAYS\_OF\_WEEK> <FROM\_HH>:<FROM\_MM>-<TO\_HH>:<TO\_MM> [, <FROM\_HH>:<FROM\_MM>-<TO\_HH>: <TO\_MM>] [...]

```
<NAME> -
<DAY_TYPE> - (, , , ); WORK DAY-OFF HALF-HOLIDAY HOLIDAY *;
<DAYS_OF_WEEK> - (1..7, );
<FROM_HH>:<FROM_MM> - ;
<TO_HH>:<TO_MM> - .
```
admin@[mycelium1@ecss1]:/\$ domain/dom1.ssw/calendar/timetable/add-interval new\_tt HOLIDAY 4:00-10:00 Timetable successfully changed.

## <span id="page-0-1"></span>declare

```
 .
 :
/domain/<DOMAIN>/calendar/timetable/declare
```

```
declare <NAME> [<DAY_TYPE>|<DAYS_OF_WEEK> <FROM_HH>:<FROM_MM>-<TO_HH>:<TO_MM>] [, <FROM_HH>:<FROM_MM>-<TO_HH>:
```
<TO\_MM>] [...]

```
<NAME> - ;
<DAY_TYPE> - (, , , ); WORK DAY-OFF HALF-HOLIDAY HOLIDAY *
<DAYS_OF_WEEK> - (1..7, );
<FROM_HH>:<FROM_MM> - ;
<TO_HH>:<TO_MM> - .
```
<span id="page-0-2"></span>admin@[mycelium1@ecss1]:/\$ domain/dom1.ssw/calendar/timetable/declare new\_tt2 DAY-OFF 17:30-23:00 Timetable successfully created.

## remove

```
 .
 :
/domain/<DOMAIN>/calendar/timetable/remove
:
```
### remove <NAME>

**:**

<NAME> - .

**:**

**:**

**:**

admin@[mycelium1@ecss1]:/\$ domain/dom1.ssw/calendar/timetable/remove new\_tt2 Timetable successfully removed.

## <span id="page-1-0"></span>remove-interval

 .  **:**

/domain/<DOMAIN>/calendar/timetable/remove-interval

remove-interval <NAME> <DAY\_TYPE>|<DAYS\_OF\_WEEK> <FROM\_HH>:<FROM\_MM>-<TO\_HH>:<TO\_MM>

```
:
<NAME> - :
<DAY_TYPE> - (, , , ); WORK DAY-OFF HALF-HOLIDAY HOLIDAY *
<DAYS_OF_WEEK> - (1..7, );
<FROM_HH>:<FROM_MM> - ;
<TO_HH>:<TO_MM> - .
```
admin@[mycelium1@ecss1]:/\$ domain/dom1.ssw/calendar/timetable/remove-interval new\_tt WORK 4:00-10:00 Timetable successfully changed.

## <span id="page-1-1"></span>show

```
 .
 :
```
/domain/<DOMAIN>/calendar/timetable/show

```
:
```
show [<NAME>]

```
:
```
<NAME> - .

**:**

admin@[mycelium1@ecss1]:/\$ domain/dom1.ssw/calendar/timetable/show

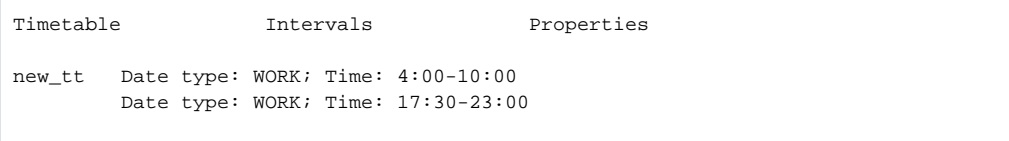